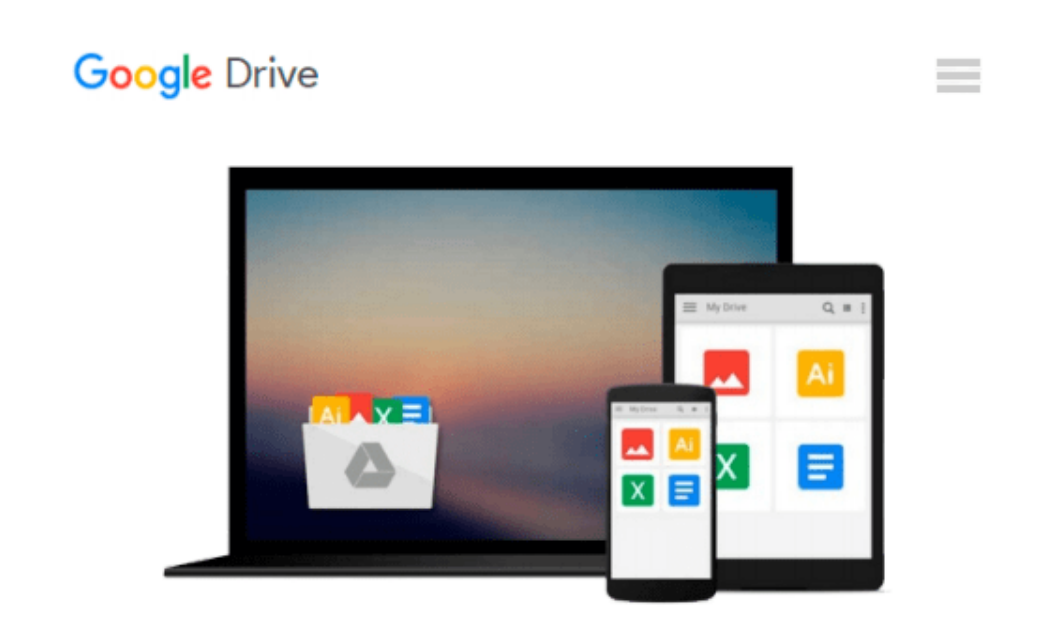

# **GIS Tutorial 1: Basic Workbook, 10.1 Edition**

*Wilpen L. Gorr, Kristen S. Kurland*

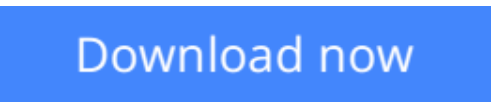

[Click here](http://linebook.us/go/read.php?id=1589483359) if your download doesn"t start automatically

## **GIS Tutorial 1: Basic Workbook, 10.1 Edition**

Wilpen L. Gorr, Kristen S. Kurland

#### **GIS Tutorial 1: Basic Workbook, 10.1 Edition** Wilpen L. Gorr, Kristen S. Kurland

*GIS Tutorial 1: Basic Workbook* is a top-selling introductory text for learning ArcGIS® for Desktop. This workbook presents GIS tools and functionality, including querying interactive maps, collecting data, and running geoprocessing tools. Its detailed exercises, "Your Turn" sections, and homework assignments can be adapted to learning GIS in a classroom or for independent study. Also included is access to a 180-day trial of ArcGIS® 10.1 for Desktop Advanced software and a DVD with data for working through the exercises. Instructor resources are available.

**[Download](http://linebook.us/go/read.php?id=1589483359)** [GIS Tutorial 1: Basic Workbook, 10.1 Edition ...pdf](http://linebook.us/go/read.php?id=1589483359)

**[Read Online](http://linebook.us/go/read.php?id=1589483359)** [GIS Tutorial 1: Basic Workbook, 10.1 Edition ...pdf](http://linebook.us/go/read.php?id=1589483359)

#### **Download and Read Free Online GIS Tutorial 1: Basic Workbook, 10.1 Edition Wilpen L. Gorr, Kristen S. Kurland**

#### **From reader reviews:**

#### **John Alfaro:**

Book is to be different for every single grade. Book for children till adult are different content. To be sure that book is very important for all of us. The book GIS Tutorial 1: Basic Workbook, 10.1 Edition seemed to be making you to know about other information and of course you can take more information. It is rather advantages for you. The book GIS Tutorial 1: Basic Workbook, 10.1 Edition is not only giving you more new information but also being your friend when you sense bored. You can spend your own personal spend time to read your guide. Try to make relationship with the book GIS Tutorial 1: Basic Workbook, 10.1 Edition. You never truly feel lose out for everything should you read some books.

#### **Victor Brown:**

Now a day those who Living in the era everywhere everything reachable by interact with the internet and the resources in it can be true or not require people to be aware of each facts they get. How a lot more to be smart in obtaining any information nowadays? Of course the reply is reading a book. Looking at a book can help men and women out of this uncertainty Information especially this GIS Tutorial 1: Basic Workbook, 10.1 Edition book since this book offers you rich details and knowledge. Of course the knowledge in this book hundred percent guarantees there is no doubt in it you may already know.

#### **Joy Carlson:**

GIS Tutorial 1: Basic Workbook, 10.1 Edition can be one of your beginner books that are good idea. Most of us recommend that straight away because this guide has good vocabulary that will increase your knowledge in vocab, easy to understand, bit entertaining however delivering the information. The copy writer giving his/her effort to put every word into delight arrangement in writing GIS Tutorial 1: Basic Workbook, 10.1 Edition nevertheless doesn't forget the main place, giving the reader the hottest in addition to based confirm resource information that maybe you can be certainly one of it. This great information can certainly drawn you into completely new stage of crucial thinking.

#### **Catherine Graziani:**

Do you like reading a guide? Confuse to looking for your preferred book? Or your book was rare? Why so many issue for the book? But almost any people feel that they enjoy to get reading. Some people likes reading through, not only science book but in addition novel and GIS Tutorial 1: Basic Workbook, 10.1 Edition or others sources were given knowledge for you. After you know how the truly great a book, you feel would like to read more and more. Science publication was created for teacher as well as students especially. Those publications are helping them to increase their knowledge. In other case, beside science reserve, any other book likes GIS Tutorial 1: Basic Workbook, 10.1 Edition to make your spare time a lot more colorful. Many types of book like this.

**Download and Read Online GIS Tutorial 1: Basic Workbook, 10.1 Edition Wilpen L. Gorr, Kristen S. Kurland #QS8NEL74RWX**

### **Read GIS Tutorial 1: Basic Workbook, 10.1 Edition by Wilpen L. Gorr, Kristen S. Kurland for online ebook**

GIS Tutorial 1: Basic Workbook, 10.1 Edition by Wilpen L. Gorr, Kristen S. Kurland Free PDF d0wnl0ad, audio books, books to read, good books to read, cheap books, good books, online books, books online, book reviews epub, read books online, books to read online, online library, greatbooks to read, PDF best books to read, top books to read GIS Tutorial 1: Basic Workbook, 10.1 Edition by Wilpen L. Gorr, Kristen S. Kurland books to read online.

### **Online GIS Tutorial 1: Basic Workbook, 10.1 Edition by Wilpen L. Gorr, Kristen S. Kurland ebook PDF download**

**GIS Tutorial 1: Basic Workbook, 10.1 Edition by Wilpen L. Gorr, Kristen S. Kurland Doc**

**GIS Tutorial 1: Basic Workbook, 10.1 Edition by Wilpen L. Gorr, Kristen S. Kurland Mobipocket**

**GIS Tutorial 1: Basic Workbook, 10.1 Edition by Wilpen L. Gorr, Kristen S. Kurland EPub**